## **fieldvu** FieldVu FV 2112 Release Highlights **vistaVu**

Date: December 15th, 2021

This release focuses on enhancements to the hourly scheduling workflow, the addition of an activity log in FieldVu Mobile, as well as a number of performance enhancements and bug fixes.

## Hourly Scheduling Enhancements

For users of the hourly scheduling functionality in FieldVu Cloud, it's critical to be able to focus on a single day while still having the ability to easily reschedule events to different dates.

To accomplish this, we've limited the view to a single day while also providing the user the ability to toggle the timespan between a working day and the full 24hr day (use CTRL + mouse scroll). In addition, by right-clicking on a scheduled event the user now has the option to edit event, and assign it to a separate date.

These enhancements to the hourly scheduling screen will make it more resilient while still ensuring that the user has the functionality they need.

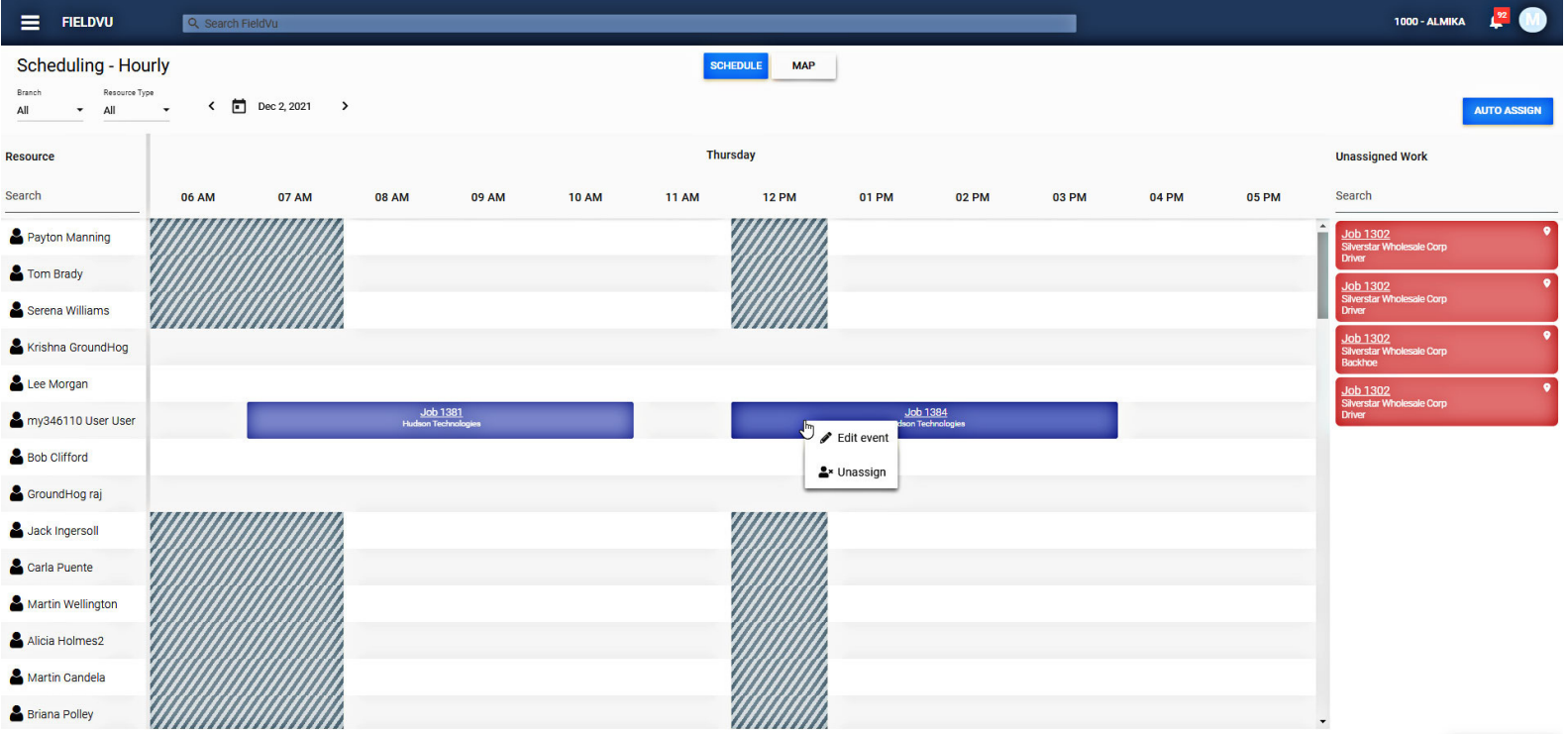

Provide Feedback

## Activity Log

In FieldVu Mobile, field tickets and work orders have always had the ability to add a description to the document. This provides the opportunity to give an unstructured overview of what the associated document entails. However, some companies may want to include a more structured way of describing what activities occurred in relation to that ticket. Therefore, we have added the activity log tab to what can be shown for field tickets and work orders.

The activity log gives the user the ability to create a list of events that have some sort of start and end. Each of these fields are purely text-based, so they can be whatever the user needs. The start and end markers could be a date/time, mileage markers, etc.

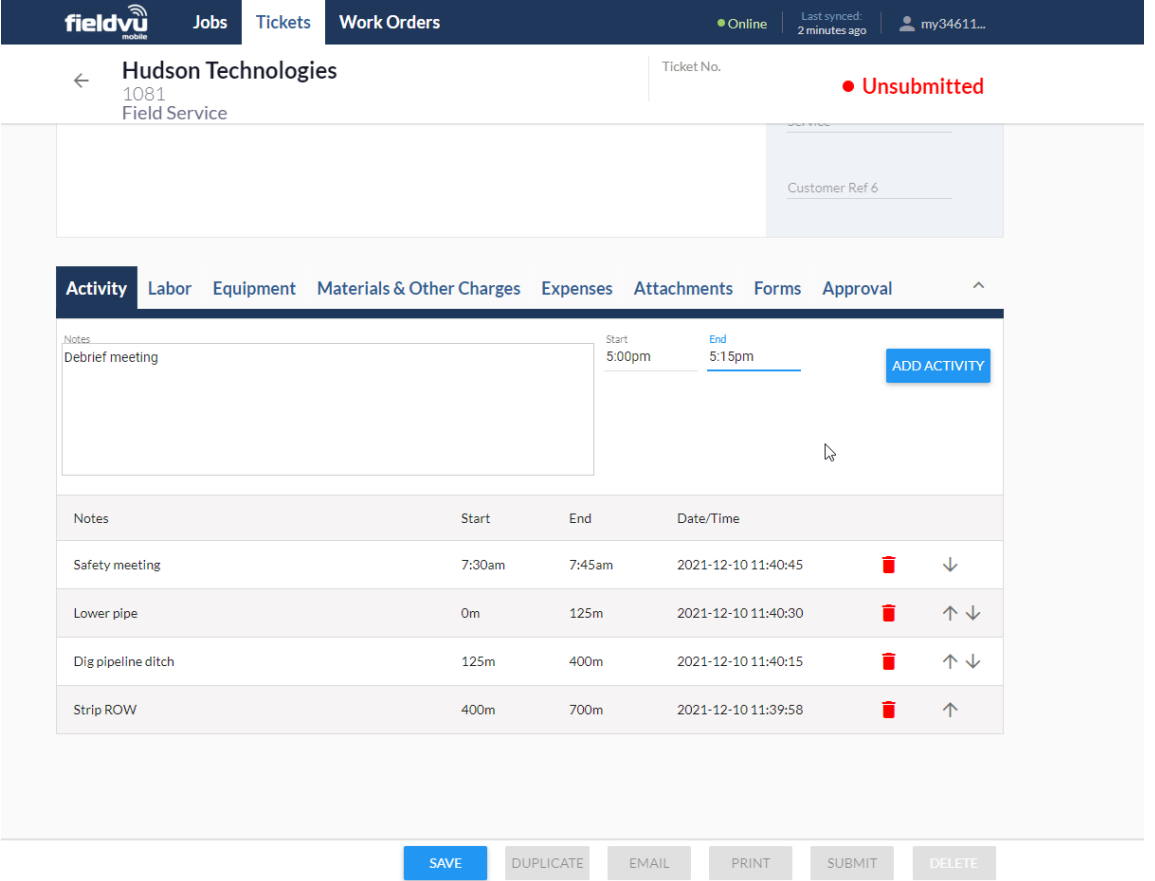

As all companies may not require the activity tab, it is only shown when the proper configuration is in place.